## **Abdomen Pancreas** Siemens 16 Slice

Application Examples: pancreatic tumor or mass

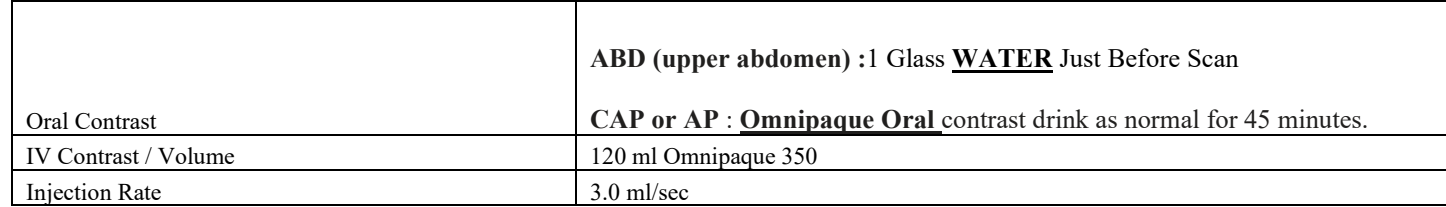

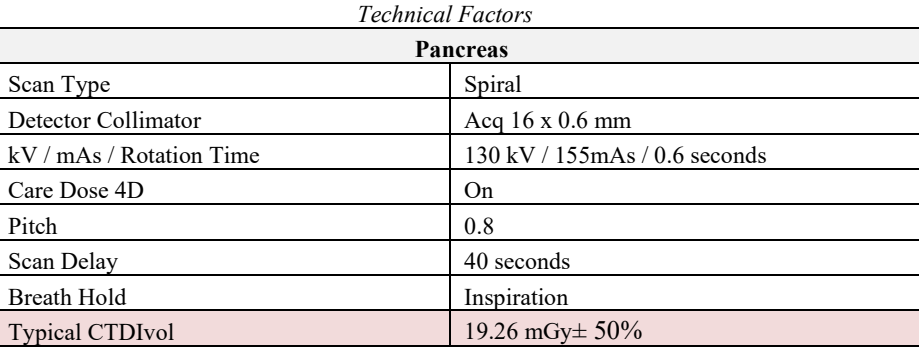

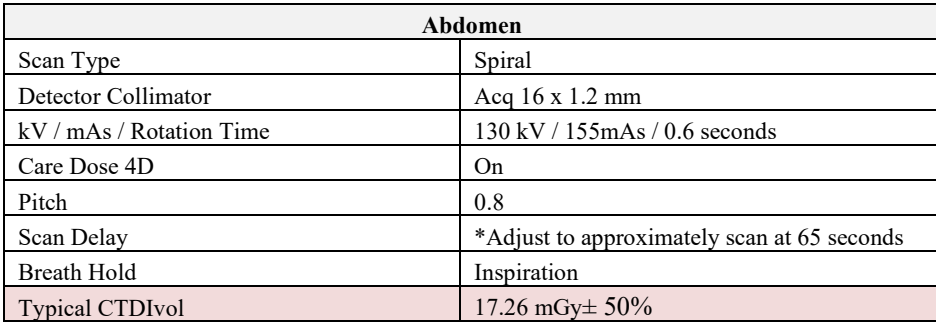

Topogram: LATERAL,AP, 512 mm This protocol is used for evaluating pancreatic masses.

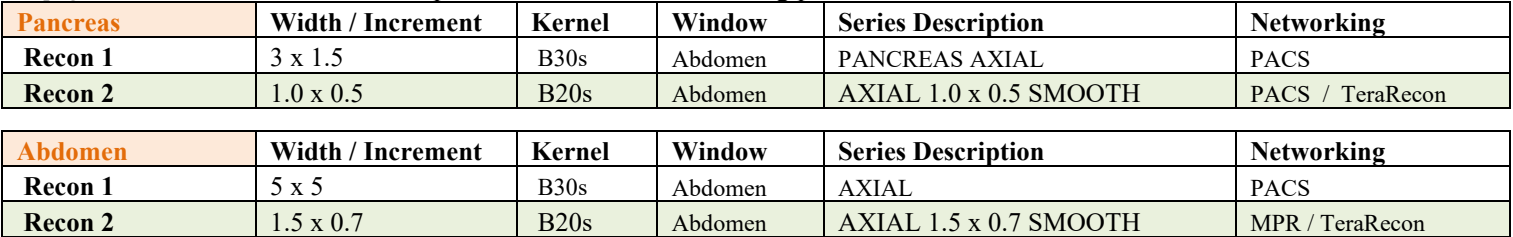

**Patient Position:** Patient lying supine with arms above head.

**Scan Instructions:** First, scan pancreas using a 40 second scan delay which will image the pancreas in a late arterial phase. The pancreas is located between mid T12 and bottom of L3. Then, scan entire abdomen in venous phase, at approximately 65 seconds from the start of injection. To check if appropriate venous scan delay, add monitoring delay + arterial scan delay + arterial scan time + venous delay = approximately 65 seconds. Adjust PV scan delay if needed.

**Scan Range:** Series 1—scan pancreas only.

Series 2—scan above diaphragm to IC or through ischial tuberosities as per order.

**Recons:** Adjust FoV to fit body contour.

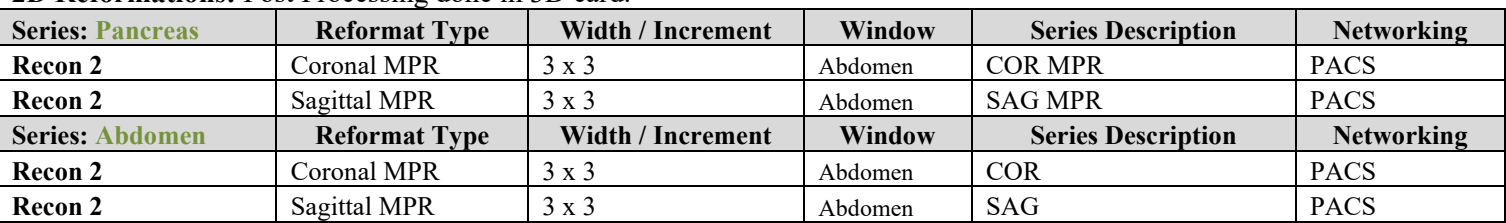

## **2D Reformations:** Post Processing done in 3D card.

**3D:** Upon request.

Last Update 8/18/2020